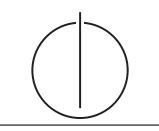

**Übung zur Vorlesung** *Grundlagen: Datenbanken* **im WS23/24** Christoph Anneser, Michael Jungmair, Stefan Lehner, Moritz Sichert, Lukas Vogel

([gdb@in.tum.de](mailto:gdb@in.tum.de))

<https://db.in.tum.de/teaching/ws2324/grundlagen/>

# **Blatt Nr. 03**

Unter <https://dbis-uibk.github.io/relax/calc/local/uibk/local/1> finden Sie ein Tool zum Üben von Relationaler Algebra.

## **Hausaufgabe 1**

Formulieren Sie folgende Anfragen auf dem bekannten Universitätsschema in der Relationenalgebra:

- a) Finden Sie die *Assistenten* von *Professoren*, die den Studenten Fichte unterrichtet haben – z.B. als potentielle Betreuer seiner Diplomarbeit.
- b) Finden Sie die *Studenten*, die *Vorlesungen* hören (bzw. gehört haben), für die ihnen die direkten Voraussetzungen fehlen.

# **Lösung:**

Die Anfragen sehen in relationaler Algebra wie folgt aus:

a) Folgende Abfrage bildet zuerst das Kreuzprodukt über alle beteiligten Relationen, d.h. *Studenten*, *Vorlesungen*, *Assistenten* und *hören*. Anschließend erfolgt eine umfangreiche Selektion, die die auf Fichte zugeschnittenen Tupel extrahiert.

 $\Pi_{a.PersNr, a.Name}(\sigma_{a.Boss=v.gelesenVon \wedge v.VorlNr=h.VorlNr \wedge h.MatrNr=s.MatrNr \wedge s.Name='Fichte')}$  $(\rho_a(\text{Assistenten}) \times \rho_s(\text{Studenten}) \times \rho_v(\text{Vorlesungen}) \times \rho_h(\text{hören})))$ 

In Operatorbaumdarstellung:

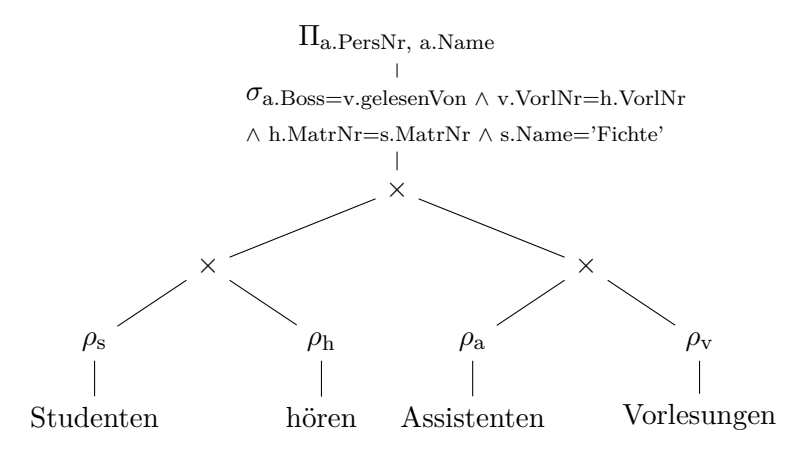

Die Bildung des Kreuzprodukts gilt es nach Möglichkeit zu vermeiden, da dadurch mitunter sehr große Zwischenergebnisse entstehen. Dies kann zu spürbaren Leistungseinbußen während der Anfragebearbeitung führen. Folgende Anfrage berechnet dieselbe Ergebnismenge, setzt jedoch bereits Optimierungstechniken, wie frühe Selektion und den (natürlichen) Verbundoperator ein.

ΠPersNr, Name((ΠPersNr, Name, VorlNr(Assistenten Boss=gelesenVonVorlesungen))  $\mathbb{M}(\Pi_{\text{VorlNr}}(\sigma_{\text{Name}=\text{Fichte'}}(\text{Studenten})\mathbb{M}\text{hören})))$ 

In Operatorbaumdarstellung:

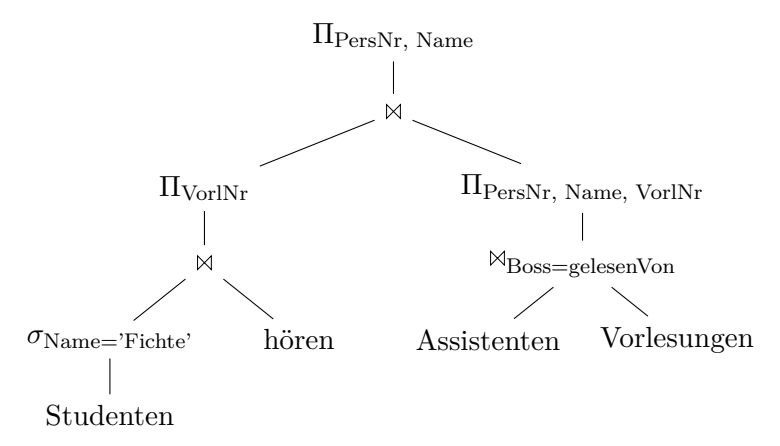

b) Wir konstruieren eine hypothetische Ausprägung der Relation *hören*, die gelten müsste, wenn alle Studenten alle benötigten Vorgängervorlesungen hören. Von dieser Menge ziehen wir die tatsächliche Ausprägung von hören ab, so dass diejenigen Einträge übrig bleiben, bei denen ein Student die Vorgängervorlesung nicht hört (bzw. gehört hat).

 $R$  :=  $(\rho_{\text{VorlNr}\leftarrow\text{Vorgänger}}(\Pi_{\text{Matrix},\text{Vorgänger}}(h\text{ören}\mathbb{M}_{\text{VorlNr}=\text{Nachfolger}}\text{voraussetzen}))$ −hören) Studenten

In Operatorbaumdarstellung:

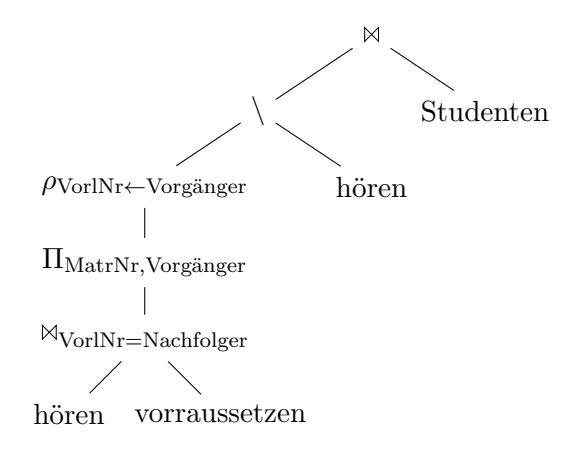

#### **Hausaufgabe 2**

Beantworten Sie mittels relationaler Algebra:

- a) Geben Sie einen Ausdruck an, der die Relation ¬hoeren erzeugt. Diese enthält für jeden Studenten und jede Vorlesung, die der Student **nicht** hört einen Eintrag mit Matrikelnummer und Vorlesungsnummer.
- b) Finden Sie alle Studenten, die keine Vorlesung hören. Geben Sie zwei verschiedene Lösungen an.

## **Lösung:**

a)

 $(\Pi_{Matrix}Studenten \times \Pi_{VorlNr} Vorlesungen) - hoeren$ 

b)

 $Studenten \triangleright hoeren$ 

oder

 $Studenten - (Studenten \times horen)$ 

## **Hausaufgabe 3**

Setzen Sie sich mit der relationalen Division ÷ auseinander.

- a) Welches Schema hat  $R \div S$ ?
- b) Erklären Sie den Operator anhand eines Beispiels.

# **Lösung:**

- a)  $\mathcal{R} \mathcal{S}$
- b) Die Relationale Division ermöglicht allquantifizierung. Bsp.: Finden Sie die Studenten, die **ALLE** Nachfolger von Grundzüge gehört haben.

## **Hausaufgabe 4**

Formulieren Sie folgende Anfragen auf dem bekannten Universitätsschema in der Relationenalgebra:

- a) Finden Sie alle bei den Drittsemestern beliebte Professoren. Ein Professor ist bei einem gegebenen Semester beliebt, wenn alle Studenten aus diesem Semester mindestens eine seiner Vorlesungen hören (aber nicht notwendigerweise alle dieselbe).
- b) Finden Sie alle Grundlagenvorlesungen. Eine Grundlagenvorlesung ist eine Vorlesung, die keine Voraussetzungen hat.
- c) Carnap will eine Seminararbeit einreichen. Er will in seiner Danksagung alle Professoren und ihre Assistenten erwähnen, deren Vorlesungen er hört. Geben Sie eine Anfrage an, die alle diese Namen ermittelt.

## **Lösung:**

a) Um Anfragen mit Allquantifizierung auszudrücken, kann man in der relationalen Algebra den Divisionsoperator verwenden. Wichtig ist hier, dass das Schema des Divisors eine Teilmenge des Schemas des Dividenden ist. Daher projizieren wir vor der Division den Dividenden auf die Matrikelnummer.

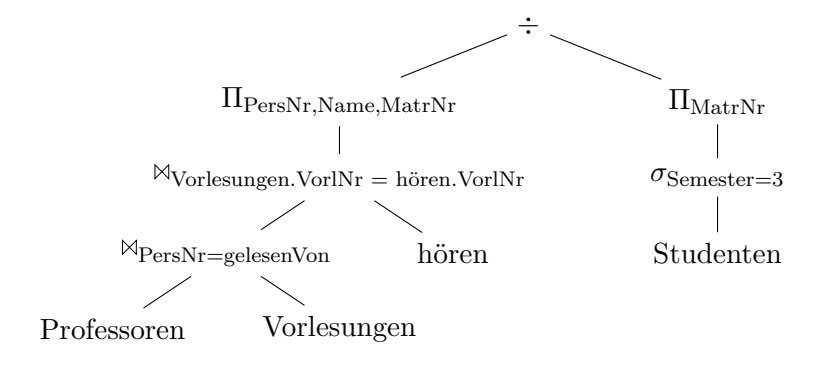

b) Um Anfragen der Art "Finde alle Elemente für die es kein Pendant (Joinpartner) gibt" auszudrücken, verwendet man den Anti-Semi-Join.

$$
\text{VorlNr} = \text{Nachfolger}
$$
\n
$$
\text{Vorlesungen} \qquad \qquad \text{voraussetzen}
$$

c) Wir suchen zunächst alle Professoren, deren Vorlesung Carnap besucht und dann (in einer beinahe identischen Anfrage) alle ihre Assistenten. Um die Namensliste zu bekommen, bilden wir dann die Vereinigungsmenge von beiden. Wichtig ist hier, jeweils auf den Namen zu projizieren, da für die Vereinigung beide Schemata gleich sein müs-

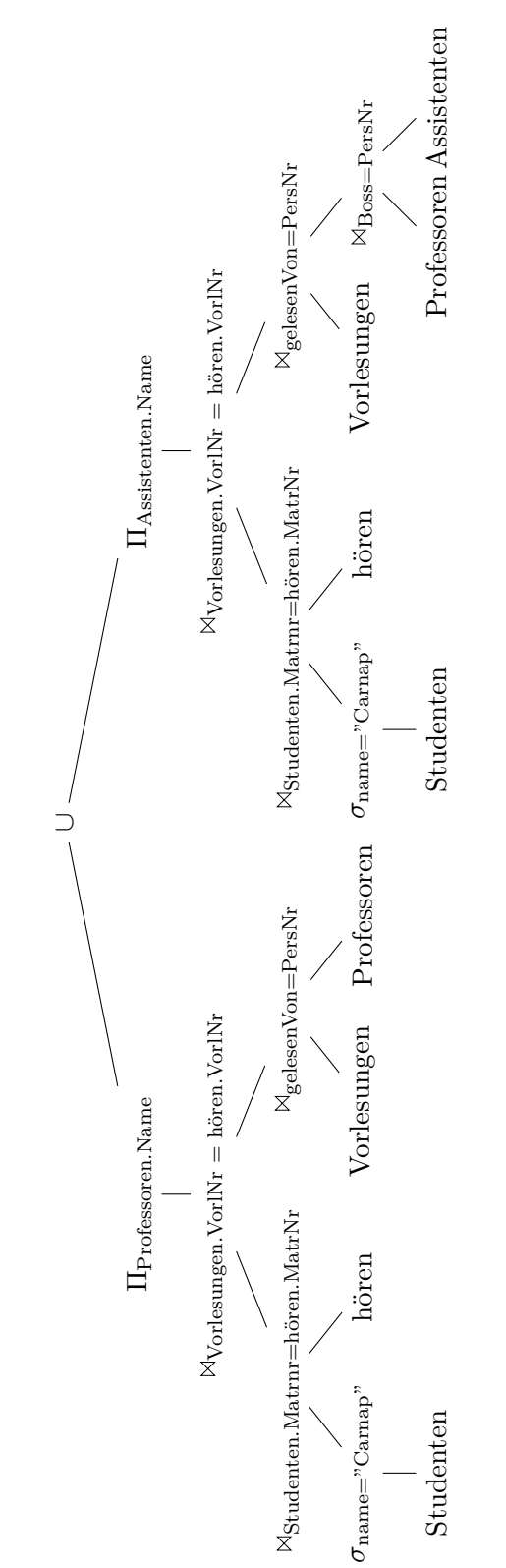

sen.